# **Mobile Gaming UI**

- [Layout](https://wiki.gamesmaster-hamburg.de/display/PROJ/Layout)
- [Canvas](https://wiki.gamesmaster-hamburg.de/display/PROJ/Canvas)
- [Layering](https://wiki.gamesmaster-hamburg.de/display/PROJ/Layering)
- [Safe Zone](https://wiki.gamesmaster-hamburg.de/display/PROJ/Safe+Zone)
- [UI Design Tools](https://wiki.gamesmaster-hamburg.de/display/PROJ/UI+Design+Tools)
- [Prefabs](https://wiki.gamesmaster-hamburg.de/display/PROJ/Prefabs)
- [Performance Tipps](https://wiki.gamesmaster-hamburg.de/display/PROJ/Performance+Tipps)

## **Projektbeschreibung**

Dieses Projekt dient zur Recherche von Unity UI, genauer gesagt Unity UGUI, insbesondere zur Umsetzung von UI für die Plattform Mobile. Ziel ist es fundiertes Wissen über das System aufzubauen, was anderen Studenten und schlussendlich auch mir selbst, die Arbeit oder gar den Einstieg erleichtert bzw. als Nachschlagewerk für zukünftige Arbeit dient.

Mein Plan ist es von Anfang September bis Ende des Jahres mit ca. 20 Stunden pro Woche an dem Projekt zu arbeiten. In den ersten zwei Monaten möchte ich ausschließlich recherchieren, dann im November mein Material zusammenfassen, um dann im fließende Übergang bis Ende Dezember eine Dokumentation mit aussagekräftigen Beispielen in Form eines Wikis im übergeordneten Wiki des Gamesmaster zu erstellen.

#### Datum Tätigkeit Stunden Im Folgenden sollen die entstanden Kapitel meiner Recherche beschrieben werden, welche als untergeordneten Seiten zu diesem Wiki existieren. Recherche: 05.09.2023 - 16 **Layout** 08.09.2023 Layout Als Start meiner Recherche beginnt dieses Kapitel mit den absoluten Basics:  $\circ$  Grundlagen 1. RectTransform <sub>2</sub>3. Pivot 11.09.2023 - 15.09.2023 Q Basic Layout 3. Relatives Layout mit Ankern Genauer gesagt wird zunächst erklärt, wie man Position, Größe und Rotation von UI setzt, 18.09.2023 - 40 um danach erstes Layouting mit dem gängigen Konzept von Ankern zu betreiben. 29.09.2023 Auto Layout Nach den Grundlagen wird Unitys Auto Layout erklärt, ein System zur automatischen Berechnung und Veränderung von Layouts, basierend auf Layoutelementen und - 02.10.2023 controllern. Mit Beispielen wird dargelegt, wie sich Größen im Auto Layout errechnen bzw. 06.10.2023 Flexibles erklären lassen. Layout Schlussendlich gibt es noch einige Lösungsansätze, wie man flexible Layouts erstellt, die dynamisch Leerraum entstehen lassen - was für die vielen unterschiedlichen Auflösungen 09.10.2023 auf $\chi$ em mobilen Markt unabdingbar ist. 13.10.2023 **Canvas Canvas** 16.10.2023 - Das 2weite Grundlagenkapitel dreht sich um das Canvas, den Container der UI. Es wird 20.10.2023 **●** Layering neben seiner grundlegenden Funktionalität auch die Renderreihenfolge - innerhalb des Grundlagen Canvas und gegen die Welt - beschrieben.  $\circ$ Sorting Genau wie am Ende des vorherigen Kapitels, wird beschrieben, wie das Canvas mit Group unterschiedlichen Displayauflösungen umgehen kann. 20 **Layering** 23.10.2023 - 27.10.2023 Partikel in Im Kapitel über Layering geht es nicht nur um die UI, sondern auch um den Rest der Szene. der UI Das Sortieren von Transparenten Objekten wird grundlegend erläutert, um dann verschiedene Ansätze vorzustellen, wie man seine UI gegen die Welt und umgekehrt 16 sortieren kann.30.10.2023 -  $03.11.2023$  UI Design Tools

### Finale Zeitaufschlüsselung

### **Kapitelbeschreibung**

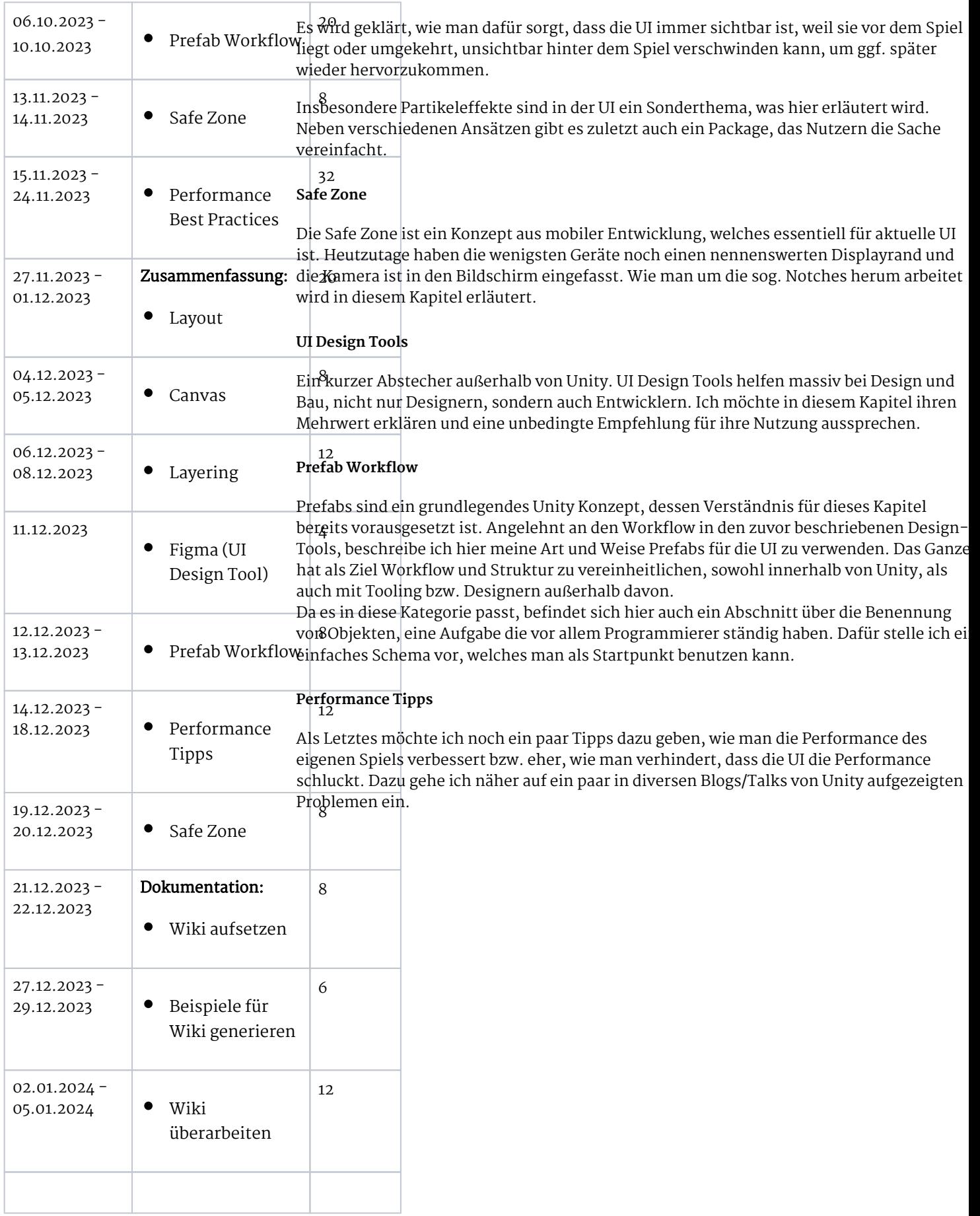

2<br>2<br>2<br>2<br>2<br>2<br>2<br>2<br>2<br>2<br>2<br>2<br>2<br>

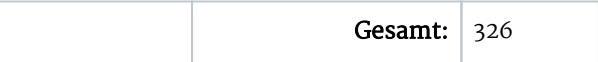